Sheet1

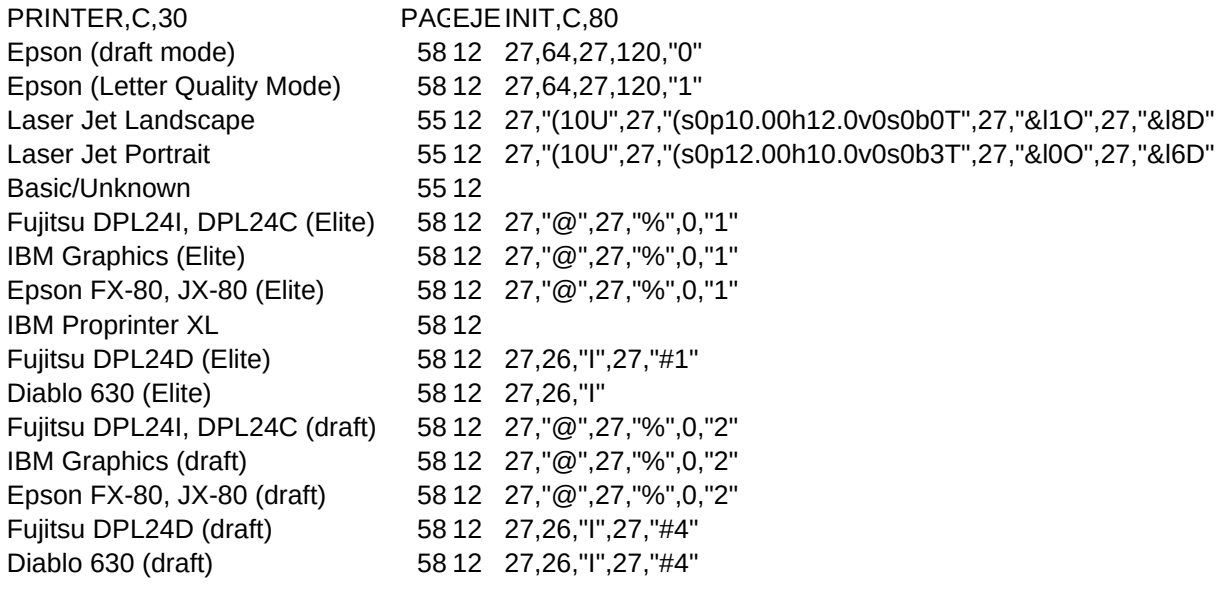

Sheet1

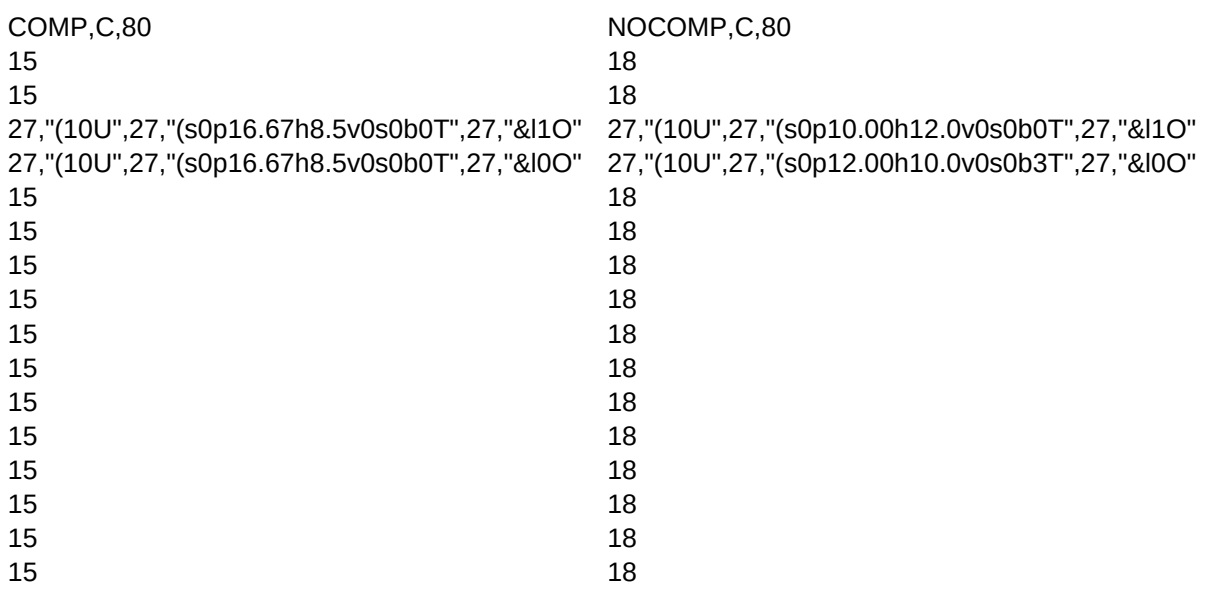

Sheet1

USER\_DEF1, USER\_DEF2, USER\_DEF3, USER\_DEF4, USER\_DEF5,C,80